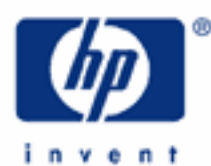

# **hp calculators**

**HP 12C Platinum**  Basic Arithmetic

Basic Arithmetic

RPN and the order of operations

Algebraic and the order of operations

Practice solving basic arithmetic problems

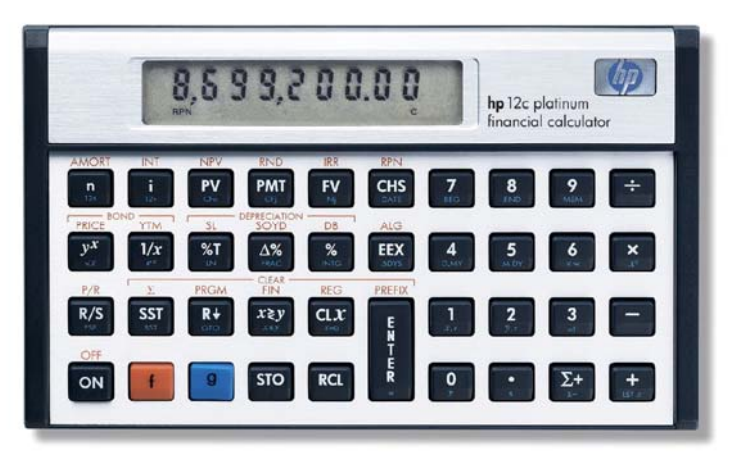

## **HP 12C Platinum** Basic Arithmetic

#### **Basic Arithmetic**

Any basic arithmetic problem can be easily solved with the HP12C Platinum's built-in arithmetic functions. Using the efficiency of its Reverse Polish Notation (RPN) logic system or its algebraic operating mode, daily arithmetic problems can be handled and solved quickly.

## **RPN and the order of operations**

Because of its RPN system, functions in the HP12C Platinum are performed as their keys are pressed. Some functions apply to one number only, others return values from two numbers. On the HP12C Platinum,  $[+,,-], [\times], \div]$  and  $[\overline{y^x}]$ apply to two already entered numbers. As a general rule, both numbers are entered in a sequence and are separated by pressing **ENTER** before pressing the two-numbered function. If one of the numbers is already in the display as a result from any previous operation, simply enter the second number and execute the function.

#### **Algebraic and the order of operations**

On the HP12C Platinum in algebraic mode, functions are performed as their keys are pressed. Some functions apply to one number only, others return values from two numbers. On the HP12C Platinum,  $\Box$ ,  $\Box$ ,  $\Box$ ,  $\Box$ ,  $\Box$  and  $\Box^x$  work with two numbers. Enter the first number, press the proper function key, enter the second number and then press the  $\epsilon = \kappa$ . Functions that operate on one number perform their function on a number just entered or a value already showing in the display. The algebraic mode of the HP12C Platinum performs operations as you enter them as soon as the calculator has enough information to perform the function.

For example, the expression  $1 + 2 \times 3 =$  will be evaluated by the HP12C Platinum as follows: (1) Entering  $\lfloor 1 \rfloor +$  $\sqrt{2|\mathsf{X}|}$  will cause the HP12C Platinum to solve 1 + 2 (yielding a value of 3) and be ready to multiply this intermediate result by the next number entered. (2) When the  $\boxed{3}$  = keys are pressed, the HP12C Platinum will multiply the previous intermediate result by 3 to provide the answer of 9.

## **Practice solving basic arithmetic problems**

Example 1: Evaluate 1/*x* given *x*=7.2

Solution: The reciprocal  $(1/x)$  is categorized as a one-number function, so all that is required is to enter the number and press the function key:

 $\boxed{7}$   $\boxed{2}$   $\boxed{2}$ 

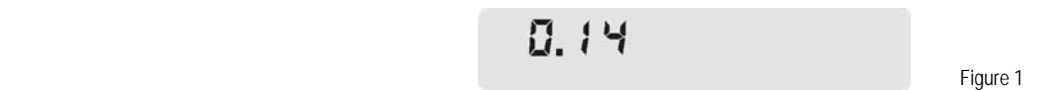

Answer: The reciprocal of 7.2 is 0.14.

Example 2: Evaluate both 10  $\times$  3.5 - 4 and 10  $\times$  (3.5 - 4) and compare the results.

# **hp calculators**

# **HP 12C Platinum** Basic Arithmetic

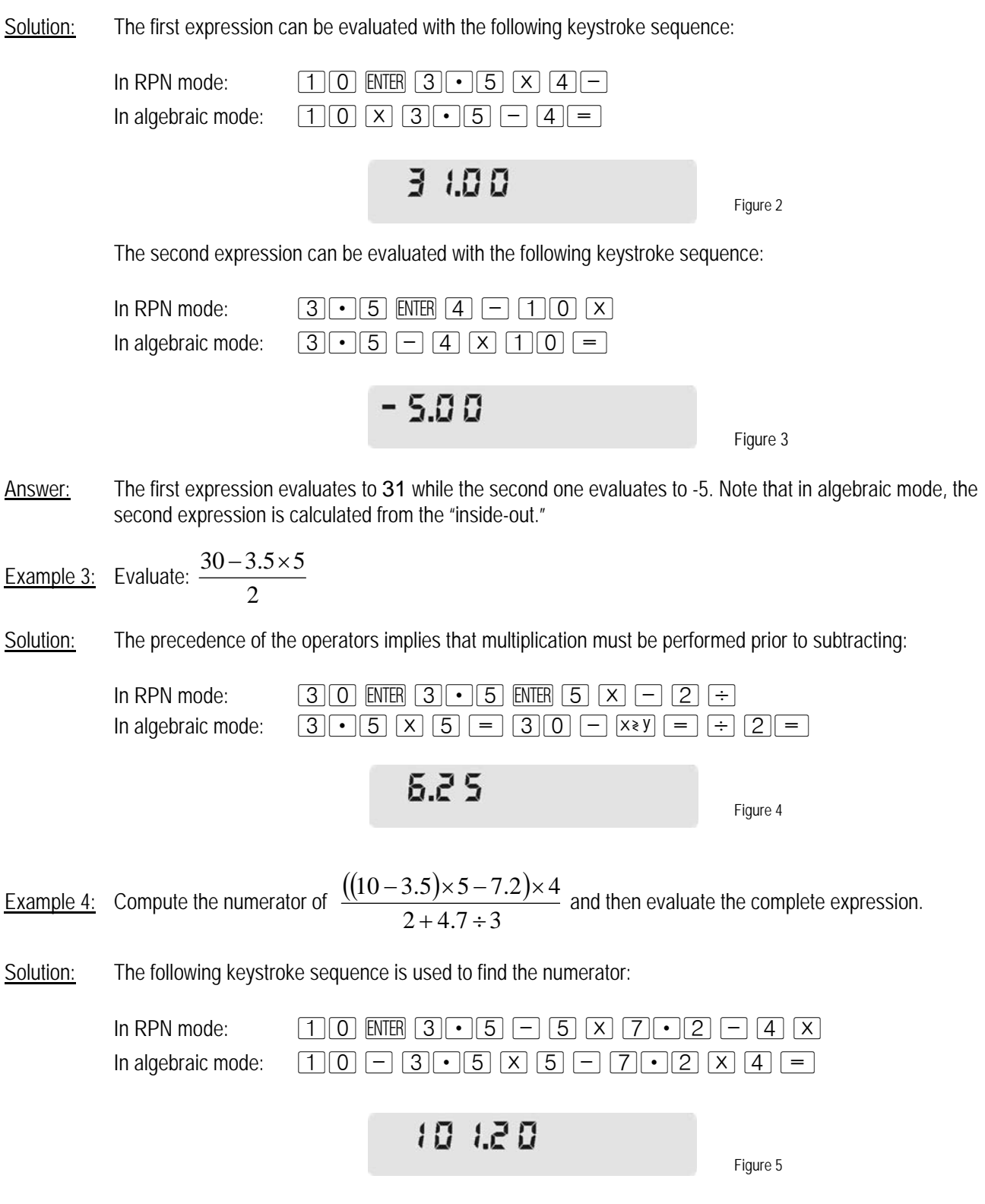

#### **HP 12C Platinum** Basic Arithmetic

The following keystroke sequence is used to resume the calculation:

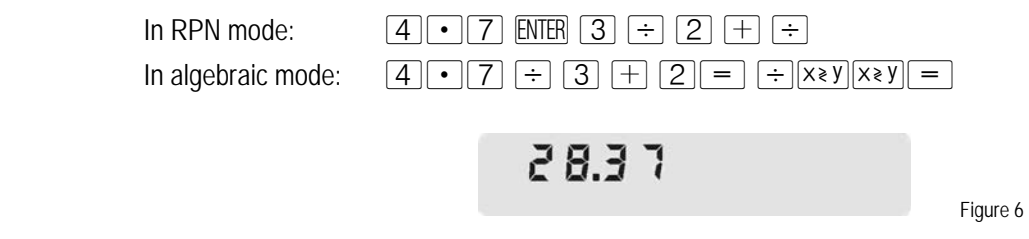

Answer: The expression evaluates to 28.37 and its numerator returns 101.20.